# **QGIS Application - Bug report #11837 FILTER parameter not working**

*2014-12-10 05:09 AM - Bernhard Ströbl*

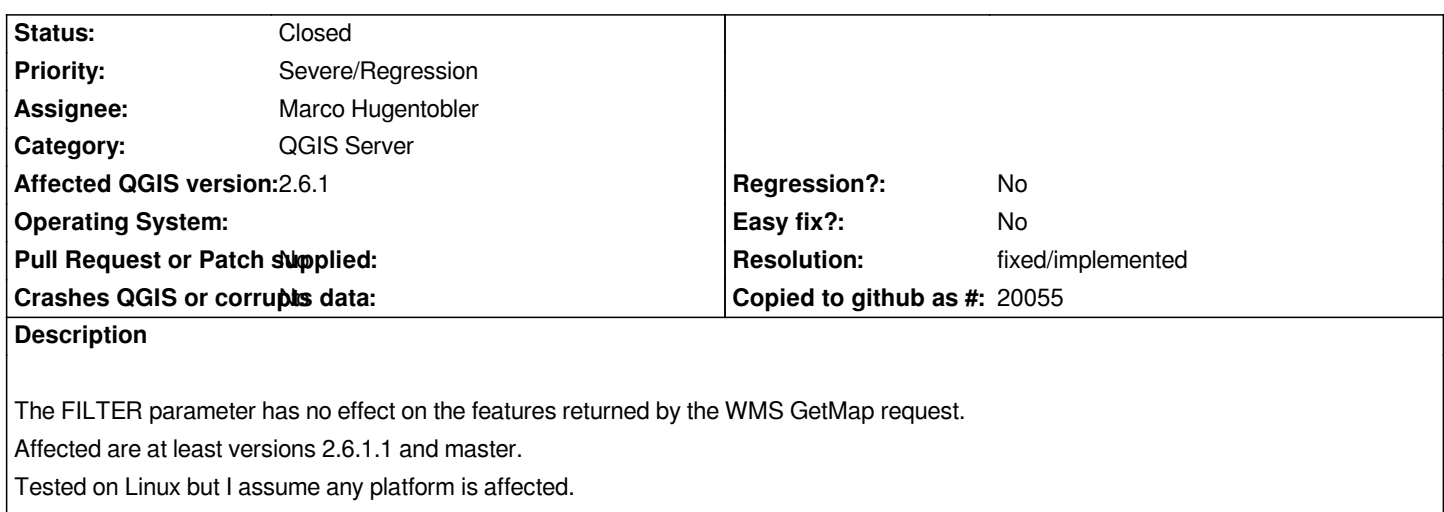

## **History**

#### **#1 - 2014-12-10 09:56 AM - Giovanni Manghi**

*- Status changed from Open to Feedback*

*this was an issue in previous qgis server releases?*

#### **#2 - 2014-12-10 11:17 PM - Bernhard Ströbl**

*No it used to work (if I recall correctly) in 2.6.0*

*The FILTER parameter is a feature that has been introduced in QGIS server long ago (not sure if it was available in the 1.\* releases, though). Marco will know.*

#### **#3 - 2014-12-11 12:49 AM - Giovanni Manghi**

- *Operating System deleted (any)*
- *Priority changed from High to Severe/Regression*
- *Status changed from Feedback to Open*

*then I'll tag this as blocker.*

**#4 - 2015-02-12 08:42 AM - René-Luc ReLuc**

*Does this issue is linked to #12090?*

*Does the commit 27bf440eace80c4f56c0f191706dfe1b046bcc96, Server: fix loading of dependent layers when using the getFeature() function?*

#### **#5 - 2015-02-13 04:27 AM - Bernhard Ströbl**

*Hmm,*

*seems to be fixed, Filter is working as expected. Shall we close this ticket now?*

### **#6 - 2015-02-13 08:36 AM - Jürgen Fischer**

- *Status changed from Open to Closed*
- *Resolution set to fixed/implemented*

*If it's fixed - we should close it.*